#### № Стом-21

# Федеральное государственное бюджетное образовательное учреждение высшего образования «Северо-Осетинская государственная медицинская академия» Министерства здравоохранения Российской Федерации

## Кафедра стоматологии №3

### УТВЕРЖДЕНО

 протоколом заседания Центрального координационного учебно-методического совета от 23.05.2023 г. №5

### **ОЦЕНОЧНЫЕ МАТЕРИАЛЫ**

по дисциплине «Цифровые технологии в стоматологии» основной профессиональной образовательной программы высшего образования – программы специалитета по специальности 31.05.03 Стоматология, утвержденной 24.05.2023 г.

для студентов 3 курсов факультет стоматологический

Рассмотрено и одобрено на заседании кафедры от 19.05.2023 г. №10 Заведующая кафедрой стоматологии №3

д.м.н. \_\_\_\_\_\_\_\_\_\_\_\_\_\_\_\_\_\_\_\_\_\_\_\_\_\_\_\_\_\_\_\_\_\_\_\_\_\_\_\_\_\_\_\_\_\_\_\_\_\_\_\_ Ремизова А.А.

## **СТРУКТУРА ОЦЕНОЧНЫХ МАТЕРИАЛОВ**

- 1. Титульный лист
- 2. Структура оценочных материалов
- 3. Рецензии на оценочные материалы
- 3.Паспорт оценочных материалов
- 4.*Комплект оценочных материалов:*
- -вопросы к модулю
- вопросы к зачету
- банк ситуационных задач
- эталоны тестовых заданий
- билеты к зачету

# **Паспорт оценочных материалов по дисциплине «Цифровые технологии в стоматологии»**

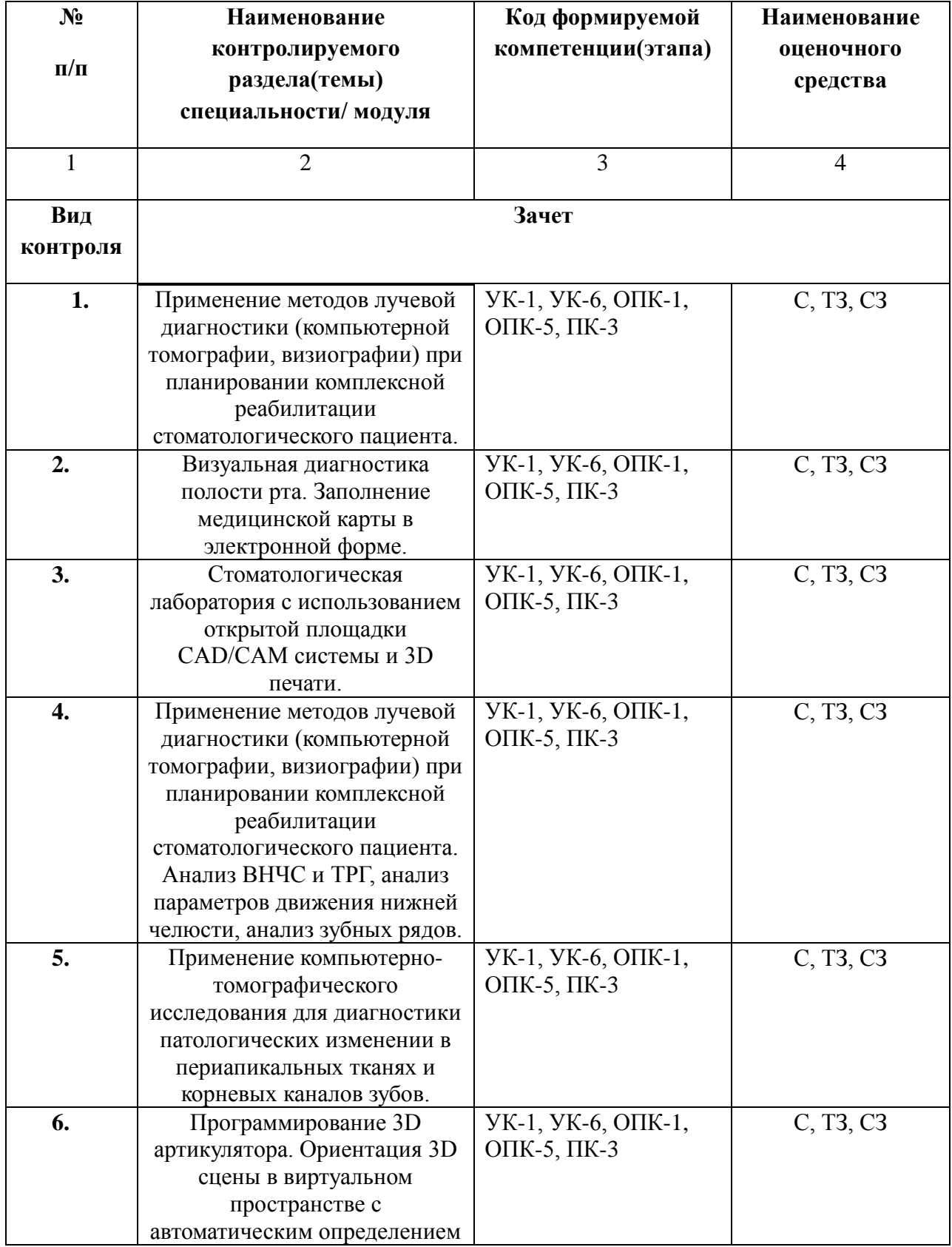

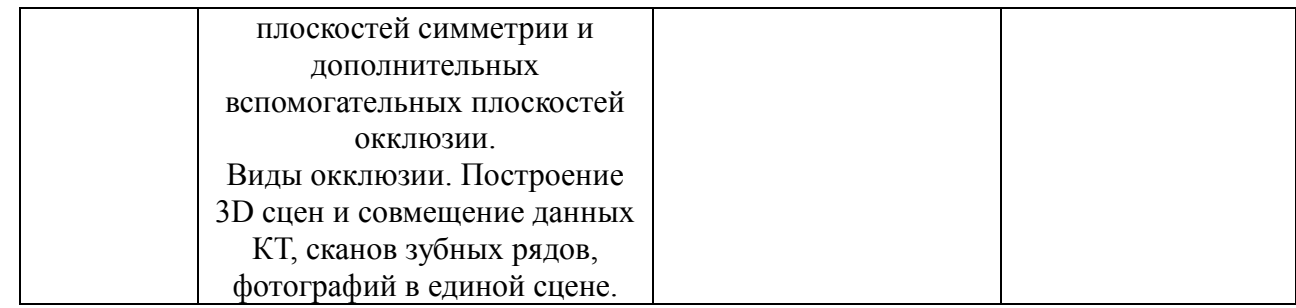

#### **Комплект оценочных средств**

# **Вопросы к модульным занятиям по дисциплине «Цифровые технологии в стоматологии»**

#### **Вопросы к модулю №1**

- 1. Применение МСКТ в стоматологии.
- 2. Показания и противопоказания к применению МСКТ
- 3. Преимущества и недостатки МСКТ.
- 4. Применение КТ в стоматологии.
- 5. Показания и противопоказания к применению КТ
- 6. Преимущества и недостатки КТ.
- 7. Применение ТРГ в стоматологии.
- 8. Применение ТРГ в ортодонтии
- 9. Что такое 3D сцена в программе «Avantis 3D»? Каким образом происходит построение 3D сцены в программе «Avantis 3D»?
- 10. Какие данные необходимы для построения 3D сцены в программе «Avantis 3D»?
- 11. Какие форматы исходных данных можно использовать в программе «Avantis 3D»? Каковы особенности интерфейса программы «Avantis 3D»?
- 12. Сколько модулей в программе «Avantis 3D и каковы функции каждого из них?

#### **Вопросы к модулю №2**

- 1. Для чего используется модуль «Виртуальный пациент» (VP) в программе «Avantis 3D», возможности модуля?
- 2. Какие методы диагностики можно провести в программе «Avantis 3D»?
- 3. Какова цель виртуального планирования стоматологического лечения?
- 4. Какие виды стоматологического лечения можно спланировать в программе «Avantis 3D»?
- 5. Что такое 3D и 4D планирования стоматологического лечения?
- 6. Какие этапы включает в себя комплексный план лечения в концепции 4D
- 7. Какие форматы сканирования можно использовать в программе «Avantis 3D»?
- 8. Необходимо ли проводить обработку сканов? Требования к качеству моделей.
- 9. Какие инструменты обработки сканов используются в программе «Avantis 3D»?
- 10. Каким образом происходит виртуальное сопоставление моделей в привычной окклюзии? Опишите последовательность действий при сопоставлении моделей.
- 11. Для чего необходима функция оптимизации окклюзионных контактов в программе «Avantis 3D», причины появления проникающих контактов?
- 12. Для чего необходима функция выделения зубов?
- 13. Каким образом происходит сохранение данных в программе «Avantis 3D»?
- 14. Что означает термин инвертирование на этапе обработки сканов регистратов прикуса.?
- 15. Каковы требования к регистратам прикуса?
- 16. Сколько регистратов прикуса необходимо для настройки виртуального артикулятора в программе «Avantis 3D»?
- 17. Какие позиции нижней челюсти можно настроить с помощью регистратов прикуса в программе «Avantis 3D»?
- 18. Какова последовательность действий при совмещении регистратов и сканов?
- 19. Какой визуальный критерий правильности сопоставления двух 3D объектов?
- 20. Каким образом можно проверить правильность совмещения моделей в терминальных позициях в программе «Avantis 3D»?
- 21. Каким образом можно скорректировать или заменить регистрат прикуса в программе «Avantis 3D»?
- 22. Как можно исправить не корректное виртуальное сопоставление моделей?

### **Вопросы к модулю №3**

- 1. Причины не корректного совмещения сканов зубных рядов и регистратов?
- 2. Для чего необходимы КТ и сканы зубных рядов в 3D сцене?
- 3. Какой формат КТ можно использовать в программе «Avantis 3D»?
- 4. Какие факторы влияют на качество КТ?
- 5. Какие особенности проведения КТ для работы в программе «Avantis 3D»?
- 6. Каким образом происходит совмещение КТ и сканов зубных рядов в программе «Avantis 3D»?
- 7. Каким образом происходит совмещение 3D объектов в программе «Avantis 3D» (совмещение по пятну, совмещение по точкам)?
- 8. Возможно ли совмещение КТ в дизокклюзии со сканами зубных рядов в окклюзии?
- 9. Каким образом происходит совмещение КТ и сканов беззубых челюстей или при малом количестве оставшихся зубов? Необходимо ли проводить контроль/коррекцию совмещения КТ и сканов?
- 10. Для чего необходимо построение плоскостей в программе «Avantis 3D»?
- 11. Перечислите анатомические ориентиры для построения плоскостей в программе «Avantis 3D»?
- 12. Что такое КТ, КЛКТ, МСКТ?
- 13. Каким образом происходит просмотр КТ в программе «Avantis 3D»?
- 14. Какие исходные данные необходимы для анализа ТРГ в программе «Avantis 3D»?
- 15. Возможно ли в программе «Avantis 3D» провести 2D или 3D цефалометрический анализ?
- 16. Каким образом происходит построение ТРГ по КТ?
- 17. Какие данные необходимы для оценки состояния ВНЧС в программе «Avantis 3D»?
- 18. Каким образом проводится выделение элементов ВНЧС в программе «Avantis 3D»?
- 19. Что позволяет оценить КТ ВНЧС?
- 20. Какие данные дает «Анализ ВНЧС» в программе «Avantis 3D»?

### **Вопросы к модулю №4**

- 1. Необходимо ли проводить ручное измерение ширины суставной щели в программе «Avantis 3D»?
- 2. Каким образом происходит оценка цифровых показателей в отчете по анализу ВНЧС?
- 3. Какие данные необходимы для работы виртуального артикулятора в программе «Avantis 3D»?
- 4. Каким образом происходит настройка виртуального артикулятора в программе «Avantis 3D»?
- 5. Можно ли визуально оценить работу ВНЧС в виртуальном артикуляторе в программе «Avantis 3D»?
- 6. На чем основано виртуальное определение позиции центрального соотношения в программе «Avantis 3D»?
- 7. Возможно ли оценить полные движения нижней челюсти в виртуальном артикуляторе в программе «Avantis 3D»?
- 8. Каков принцип работы виртуального артикулятора в программе «Avantis 3D»?
- 9. Какие позиции нижней челюсти можно оценить в виртуальном артикуляторе в программе «Avantis 3D»?
- 10. Возможно ли оценить окклюзионные контакты в программе «Avantis 3D», отличие от T-scan?
- 11. Каким образом происходит построение корней в программе «Avantis 3D»?
- 12. Возможно ли в программе «Avantis 3D» выделить клиническую и анатомическую шейки зуба?
- 13. Что такое биологическая ширина и биологическая зона, оценка в программе «Avantis 3D»?
- 14. Особенности изготовления вкладок, коронок, виниров с помощью CAD/CAM
- 15. Технология получения оптического оттиска. Материалы для CE-REC реставраций.
- 16. Современные компьютерные технологии. CAD /СAM системы, применяемые в стоматологии. История развития CAD /СAM.
- 17. Виды ортопедических конструкций, изготовленных по технологии CAD/CAM. Система определения цвета зуба
- 18. Использование электронной микроскопии в эндодонтии
- 19. Окклюзия. Виды окклюзии. Технология Tscan.
- 20. Протезирование на имплантатах с использованием CAD /СAM систем.
- 21. Возможные ошибки при ортопедическом лечении с применением CAD /СAM систем.

### **Перечень вопросов по практическим навыкам**

- 1. Современные компьютерные технологии и их клиническое использование в стоматологии.
- 2. История развития CAD /СAM технологий.
- 3. Принцип работы программного обеспечения системы CAD /СAM.
- 4. Виды ортопедических конструкции, изготавливаемые по технологии CAD-CAM. Технология временных ортопедических конструкции по технологии CAD-CAM.
- 5. Материалы для CEREC реставрации и методы их индивидуализации.
- 6. Технология изготовления CEREC вкладки : моделировка, правило формирования контактных пунктов, фрезерования, полировка, фиксация. Особенности технологии CEREC виниров.
- 7. Технология изготовления CEREC коронки.
- 8. Особенности клинико-лабораторных этапов изготовления каркасов несъемных ортопедических конструкций на основе технологии CAD /СAM.
- 9. Протезирование на имплантатах с использованием CAD /СAM систем.
- 10. Возможные ошибки при ортопедическом лечении с применением CAD/СAM систем.
- 11. Применение аппарата T-Skan для диагностики окклюзии.
- 12. Использование цифровой аксиографии для регистрации движения нижней челюсти.
- 13. Применение аппарата Миостим в стоматологии.
- 14. 3-D моделирование и прототипирование моделей челюстей при реконструктивных операций на лицевом отделе черепа.
- 15. Особенности использования метода 3D моделирования для операций на ЧЛО.
- 16. Применение компьютерно-томографического исследования для диагностики патологических изменении в периапикальных тканях и корневых каналов зубов.
- 17. Использование электронного микроскопа в практической деятельности врачастоматолога.
- 18. Использование цифровых технологий в стоматологии.

### **Вопросы к зачету**

- 1. Применение МСКТ в стоматологии.
- 2. Показания и противопоказания к применению МСКТ
- 3. Преимущества и недостатки МСКТ.
- 4. Применение КТ в стоматологии.
- 5. Показания и противопоказания к применению КТ
- 6. Преимущества и недостатки КТ.
- 7. Применение ТРГ в стоматологии.
- 8. Применение ТРГ в ортодонтии
- 9. Что такое 3D сцена в программе «Avantis 3D»? Каким образом происходит построение 3D сцены в программе «Avantis 3D»?
- 10. Какие данные необходимы для построения 3D сцены в программе «Avantis 3D»?
- 11. Какие форматы исходных данных можно использовать в программе «Avantis 3D»? Каковы особенности интерфейса программы «Avantis 3D»?
- 12. Сколько модулей в программе «Avantis 3D и каковы функции каждого из них?
- 13. Для чего используется модуль «Виртуальный пациент» (VP) в программе «Avantis 3D», возможности модуля?
- 14. Какие методы диагностики можно провести в программе «Avantis 3D»?
- 15. Какова цель виртуального планирования стоматологического лечения?
- 16. Какие виды стоматологического лечения можно спланировать в программе «Avantis 3D»?
- 17. Что такое 3D и 4D планирования стоматологического лечения?
- 18. Какие этапы включает в себя комплексный план лечения в концепции 4D
- 19. Какие форматы сканирования можно использовать в программе «Avantis 3D»?
- 20. Необходимо ли проводить обработку сканов? Требования к качеству моделей.
- 21. Какие инструменты обработки сканов используются в программе «Avantis 3D»?
- 22. Каким образом происходит виртуальное сопоставление моделей в привычной окклюзии? Опишите последовательность действий при сопоставлении моделей.
- 23. Для чего необходима функция оптимизации окклюзионных контактов в программе «Avantis 3D», причины появления проникающих контактов?
- 24. Для чего необходима функция выделения зубов?
- 25. Каким образом происходит сохранение данных в программе «Avantis 3D»?
- 26. Что означает термин инвертирование на этапе обработки сканов регистратов прикуса.?
- 27. Каковы требования к регистратам прикуса?
- 28. Сколько регистратов прикуса необходимо для настройки виртуального артикулятора в программе «Avantis 3D»?
- 29. Какие позиции нижней челюсти можно настроить с помощью регистратов прикуса в программе «Avantis 3D»?
- 30. Какова последовательность действий при совмещении регистратов и сканов?
- 31. Какой визуальный критерий правильности сопоставления двух 3D объектов?
- 32. Каким образом можно проверить правильность совмещения моделей в терминальных позициях в программе «Avantis 3D»?
- 33. Каким образом можно скорректировать или заменить регистрат прикуса в программе «Avantis 3D»?
- 34. Как можно исправить не корректное виртуальное сопоставление моделей?
- 35. Причины не корректного совмещения сканов зубных рядов и регистратов?
- 36. Для чего необходимы КТ и сканы зубных рядов в 3D сцене?
- 37. Какой формат КТ можно использовать в программе «Avantis 3D»?
- 38. Какие факторы влияют на качество КТ?
- 39. Какие особенности проведения КТ для работы в программе «Avantis 3D»?
- 40. Каким образом происходит совмещение КТ и сканов зубных рядов в программе «Avantis 3D»?
- 41. Каким образом происходит совмещение 3D объектов в программе «Avantis 3D» (совмещение по пятну, совмещение по точкам)?
- 42. Возможно ли совмещение КТ в дизокклюзии со сканами зубных рядов в окклюзии?
- 43. Каким образом происходит совмещение КТ и сканов беззубых челюстей или при малом количестве оставшихся зубов? Необходимо ли проводить контроль/коррекцию совмещения КТ и сканов?
- 44. Для чего необходимо построение плоскостей в программе «Avantis 3D»?
- 45. Перечислите анатомические ориентиры для построения плоскостей в программе «Avantis 3D»?
- 46. Что такое КТ, КЛКТ, МСКТ?
- 47. Каким образом происходит просмотр КТ в программе «Avantis 3D»?
- 48. Какие исходные данные необходимы для анализа ТРГ в программе «Avantis 3D»?
- 49. Возможно ли в программе «Avantis 3D» провести 2D или 3D цефалометрический анализ?
- 50. Каким образом происходит построение ТРГ по КТ?
- 51. Какие данные необходимы для оценки состояния ВНЧС в программе «Avantis 3D»?
- 52. Каким образом проводится выделение элементов ВНЧС в программе «Avantis 3D»?
- 53. Что позволяет оценить КТ ВНЧС?
- 54. Какие данные дает «Анализ ВНЧС» в программе «Avantis 3D»?
- 55. Необходимо ли проводить ручное измерение ширины суставной щели в программе «Avantis 3D»?
- 56. Каким образом происходит оценка цифровых показателей в отчете по анализу ВНЧС?
- 57. Какие данные необходимы для работы виртуального артикулятора в программе «Avantis 3D»?
- 58. Каким образом происходит настройка виртуального артикулятора в программе «Avantis 3D»?
- 59. Можно ли визуально оценить работу ВНЧС в виртуальном артикуляторе в программе «Avantis 3D»?
- 60. На чем основано виртуальное определение позиции центрального соотношения в программе «Avantis 3D»?
- 61. Возможно ли оценить полные движения нижней челюсти в виртуальном артикуляторе в программе «Avantis 3D»?
- 62. Каков принцип работы виртуального артикулятора в программе «Avantis 3D»?
- 63. Какие позиции нижней челюсти можно оценить в виртуальном артикуляторе в программе «Avantis 3D»?
- 64. Возможно ли оценить окклюзионные контакты в программе «Avantis 3D», отличие от T-scan?
- 65. Каким образом происходит построение корней в программе «Avantis 3D»?
- 66. Возможно ли в программе «Avantis 3D» выделить клиническую и анатомическую шейки зуба?
- 67. Что такое биологическая ширина и биологическая зона, оценка в программе «Avantis 3D»?
- 68. Особенности изготовления вкладок, коронок, виниров с помощью CAD/CAM
- 69. Технология получения оптического оттиска. Материалы для CE-REC реставраций.
- 70. Современные компьютерные технологии. CAD /СAM системы, применяемые в стоматологии. История развития CAD /СAM.
- 71. Виды ортопедических конструкций, изготовленных по технологии CAD/CAM. Система определения цвета зуба
- 72. Использование электронной микроскопии в эндодонтии
- 73. Окклюзия. Виды окклюзии. Технология Tscan.
- 74. Протезирование на имплантатах с использованием CAD /СAM систем.
- 75. Возможные ошибки при ортопедическом лечении с применением CAD /СAM систем.

#### **Ситуационные задачи**

#### **Ситуационная задача №1**

Больной К., 26 лет, предъявляет жалобы на эстетический недостаток в виде неправильной формы коронки 13 зуба..

Зуб не депульпирован, в цвете не изменен. Прикус ортогнатический с глубоким резцовым перекрытием. Ортодонтическое лечение пациент проводить отказывается. Зубная формула:

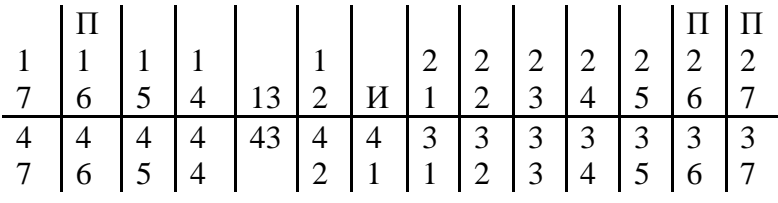

Вопросы и задания:

- 1. Поставьте предварительный диагноз.
- 2. Предложите дополнительные методы обследования для уточнения диагноза.
- 3. Укажите причину данной патологии.
- 4. Укажите, какой метод ортопедического лечения показан в данном случае.
- 5. Сформулируйте возможные ошибки и осложнения при проведении лечения.

### **Ситуационная задача №2**

Больной К.,40 лет, при обращении предъявляет жалобы на дефект пломбы на жевательной поверхности коронки 37 зуба. Все зубы сохранены, прикус ортогнатический. При осмотре 37 зуба отмечено разрушение твердых тканей по периметру полости, отсутствие пломбировочного материала. Вопросы и задания:

- 1. Поставьте предварительный диагноз.
- 2. Предложите дополнительные методы обследования для уточнения диагноза.
- 3. Укажите причину данной патологии.
- 4. Укажите, какой метод ортопедического лечения показан в данном случае.
- 5. Сформулируйте возможные ошибки и осложнения при проведении лечения.

### **Ситуационная задача №3**

Пациентка У., 22 лет, обратилась с жалобами на нарушение эстетики в результате потери зуба 25. .Прикус ортогнатический. Зубы устойчивые. На окклюзионной поверхности зуба 24 кариозная полость средней глубины. Зондирование безболезненно. Зубная формула:

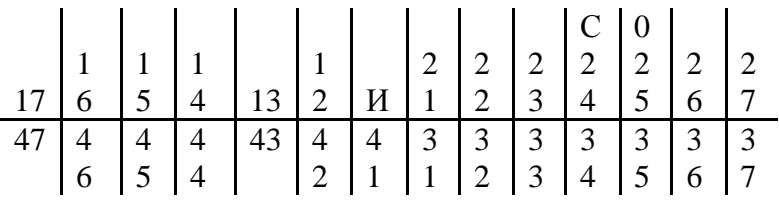

Вопросы и задания:

- 1. Поставьте предварительный диагноз.
- 2. Предложите дополнительные методы обследования для уточнения диагноза.
- 3. Укажите, какой метод ортопедического лечения показан в данном случае.
- 4. Сформулируйте возможные ошибки и осложнения при проведении лечения.

### **Ситуационная задача №4**

Больной А, 23 лет, обратился к стоматологу-ортопеду с жалобами на эстетический недостаток после удаления 11 зуба. Причина удаления - перелом корня зуба, полученный 5 дней назад во время тренировки.

Объективно: все зубы интактны. Рана в стадии заживления. Зубная формула:

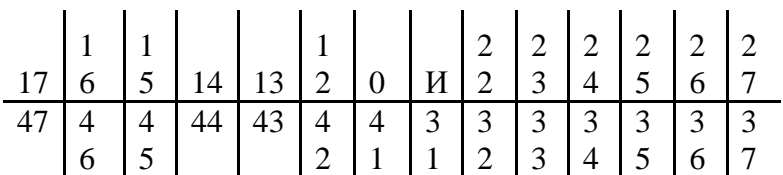

На рентгенограмме периапикальных изменений не выявлено. Вопросы и задания:

- 1. Поставьте предварительный диагноз.
- 2. Предложите дополнительные методы обследования для уточнения диагноза.
- 3. Укажите причину данной патологии.
- 4. Укажите, какой метод ортопедического лечения показан в данном случае.
- 5. Сформулируйте возможные ошибки и осложнения при проведении лечения.

#### **Ситуационная задача №5**

Пациент Р., 23 года, обратился к ортопеду-стоматологу по поводу разрушения коронки 36 зуба. При осмотре 36 зуба выявлено следующее: зуб разрушен кариозным процессом до десневого края, имеется сохранившаяся дистальная стенка, дно полости при зондировании безболезненно, имеется большое количество размягченного дентина. Окружающая слизистая оболочка отечна, при пальпации болезненна. На рентгенограмме двухлетней давности в области 36 зуба имеется очаг разряжения костной ткани с ровными краями в области дистального корня.

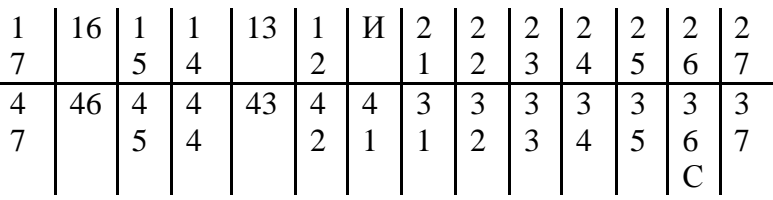

Вопросы и задания:

- 1. Поставьте предварительный диагноз.
- 2. Предложите дополнительные методы обследования для уточнения диагноза.
- 3. Укажите причину данной патологии.
- 4. Укажите, какой метод ортопедического лечения показан в данном случае.
- 5. Сформулируйте возможные ошибки и осложнения при проведении лечения. 6. Укажите, какой метод ортопедического лечения показан в данном случае.

### **Ситуационная задача № 6**

Пациентка О., 42 года, обратилась к стоматологу по поводу дефекта коронки 21 зуба в результате автомобильной аварии, произошедшей 5 дней назад.

При осмотре отмечен перелом коронки 21 зуба на уровне экватора зуба. Ранее зуб был депульпирован и неоднократно пломбирован. Культя коронки зуба устойчива, перкуссия и зондирование по линии перелома безболезненны. Прикус ортогнатический.

Вопросы и задания:

- 1. Поставьте предварительный диагноз.
- 2. Предложите дополнительные методы обследования для уточнения диагноза.
- 3. Укажите причину данной патологии.
- 4. Укажите, какой метод ортопедического лечения показан в данном случае.
- 5. Сформулируйте возможные ошибки и осложнения при проведении лечения.

#### **Ситуационная задача №7**

Пациент Б. обратился в ортопедическое отделение стоматологической поликлиники с целью протезирования дефектов зубного ряда нижней челюсти в боковом отделе, ограниченного с одной стороны 34, с другой 37 зубами и фронтальном отделе, ограниченного с одной стороны 42, с другой 33 зубами.

Вопросы и задания:

- 1. Поставьте диагноз.
- 2. К какому классу по классификации Кеннеди относится данный дефект зубного ряда?
- 3. Какую ортопедическую конструкцию необходимо изготовить?

#### **Ситуационная задача №8**

 В ортопедическое отделение стоматологической поликлиники обратился пациент Д. с целью протезирования дефекта зубного ряда во фронтальном отделе, ограниченного с одной стороны 13, с другой 24 зубами.

Возможно ли изготовление мостовидного протеза в данном случае? Ответ поясните.

#### **Ситуационная задача №9**

Больной Ц. обратился в клинику ортопедической поликлиники с целью протезирования. Объективно: в полости рта на верхней челюсти во фронтальном отделе имеется дефект зубного ряда, ограниченный 11 и 13 зубами и в боковом отделе 24 и 27 зубами.

Вопросы и задания:

- 1. Поставьте диагноз.
- 2. К какому классу по классификации Гаврилова относится этот дефект зубного ряда?
- 3. Назовите методы восстановления зубного ряда.

### **Ситуационная задача №10**

Больной Ш. обратился в ортопедическое отделение стоматологической поликлиники с целью протезирования множественных дефектов зубного ряда верхней челюсти. Во фронтальном отделе дефект ограничен 11 и 13 зубами, в боковом отделе справа имеется концевой дефект, ограниченный 15 зубом и слева – включенный дефект, ограниченный медиально 24 зубом и дистально 27 зубом.

Вопросы и задания:

- 1. Поставьте диагноз.
- 2. Какова ваша тактика?
- 3. Какие ортопедические конструкции можно изготовить?

#### **Ситуационная задача №11**

Пациент С., 37 лет, обратился с жалобами на откол керамического покрытия с искусственной коронки, изготовленной на 21 зуб. Со слов пациента, откол произошел во время откусывания твердой пищи.

Вопросы и задания:

- 1. Какие причины скола?
- 2. Обоснуйте, основываясь на свойствах стоматологического фарфора.

#### **Ситуационная задача №12**

 Больная 55 лет обратилась с жалобами на эстетический недостаток, затрудненное пережевывание пищи. Объективно: высота нижнего отдела лица снижена, уголки рта опущены, подбородочные и носогубные складки резко выражены. При осмотре полости рта установлено: все зубы стерты на 1/3 длины коронки, зубы 13,11,23 изменены в цвете, прикус прямой, на рентгенограмме зуба 11 в области верхушки корня имеется гранулема. На верхней челюсти сохранены зубы 15,14,13,11,23,24,25, на нижней – зубы 35,34,33,41,45

Вопросы и задания:

Поставьте диагноз. Составьте план лечения.

### **Ситуационная задача №14**

Больной M., 16 лет. Диагноз: «Фибромиксома нижней челюсти в области 47–36-го зубов» Из анамнеза: новообразование челюсти было выявлено на стоматологическом приеме и расценено как одонтогенная киста, в январе 2014 г. Была выполнена операционная биопсия по типу цистотомии. В августе 2014 г. — рецидив заболевания с вовлечением большей части челюсти. Повторное гистологическое исследование подтвердило фибромиксому челюсти. проведено оперативное вмешательство в объеме резекции челюсти. Вопросы и задания: Составьте план костно-реконструктивной операции.

### **Ситуационная задача №15**

Больная Л. 16 лет. Диагноз: «Послеоперационная деформация, изъян подбородочного отдела и тела нижней челюсти слева». Состояние после удаления цементирующей фибромы нижней челюсти в 2010 г.

Из анамнеза: в 2009 г. — двукратное нерадикальное удаление новообразования нижней челюсти (цементирующая фиброма). В 2010 г.на фоне рецидива заболевания проведено радикальное удаление новообразования нижней челюсти: сегментарная резекция фрагмента челюсти от 43-го зуба до зачатка 38-го зуба.

Вопросы и задания: Составьте план костно-реконструктивной операции

#### **Эталоны тестовых заданий**

**по** \_**практике «Цифровые технологии в стоматологии**» для**\_**студентов 3 курса

**по специальности** \_31.05.03. Стоматология \_\_\_\_\_\_\_\_\_\_\_\_\_\_

- 1. ОСОБЕННОСТИ ИЗГОТОВЛЕНИЯ КЕРАМИЧЕСКИХ ВКЛАДОК МЕТОДОМ КОМПЬЮТЕРНОГО ФРЕЗЕРОВАНИЯ (МЕТОД CEREC) СОСТОЯТ В ТОМ, ЧТО:
- A. вкладка изготавливается у кресла больного в одно посещение;
- B. получают оптический слепок полости зуба;
- C. вкладка моделируется компьютерным маркером;
- D. вкладка изготавливается из заготовки компьютерным фрезерованием с помощью шлифовального аппарата;
- 2. ОСОБЕННОСТИ ИЗГОТОВЛЕНИЯ КОРОНОК И МОСТОВИДНЫХ ПРОТЕЗОВ НА ЗУБЫ С РАЗРУШЕННОЙ КОРОНКОВОЙ ЧАСТЬЮ:
- A. особенности отсутствуют;
- B. зубы подлежат удалению;
- C. разрушенные зубы нужно предварительно восстановить культевыми вкладками или анкерными штифтами;
- 3. К НЕСПЕЦИФИЧЕСКИМ ФАКТОРАМ, СПОСОБСТВУЮЩИМ РАЗВИТИЮ АЛЛЕРГИЧЕСКОЙ РЕАКЦИИ ПРИ ИСПОЛЬЗОВАНИИ МЕТАЛЛИЧЕСКИХ ПРОТЕЗОВ, ОТНОСЯТ:
- A. коррозионные процессы;
- B. изменение рН слюны в кислую сторону;
- C. процессы истирания;
- D. тепловой эффект;

### 4. К МИКРОПРОТЕЗАМ ОТНОСЯТСЯ:

- A. вкладки;
- B. штифтовые вкладки;
- C. полукоронки;
- D. интрадентальные и парапульпарные несъемные конструкции;
- E. все вышеперечисленные протезы;
- 5. ВКЛАДКИ МОГУТ БЫТЬ:
- A. пластмассовые;
- B. фарфоровые;
- C. металлические;
- D. комбинированные;
- E. все вышеперечисленные;
- 6. ПРИ БОЛЕВОМ СИНДРОМЕ В ОБЛАСТИ ВИСОЧНО-НИЖНЕЧЕЛЮСТНОГО СУСТАВА, ПРИ ОТСУТСТВИИ РЕНТГЕНОЛОГИЧЕСКИХ ИЗМЕНЕНИЙ В СУСТАВЕ ВОЗМОЖЕН СЛЕДУЮЩИЙ ДИАГНОЗ:
- A. мышечно-суставная дисфункция;
- B. вывих;
- C. артроз;
- D. остеома суставного отростка нижней челюсти;
- 7. ЧАСТЬ ОПОРНО-УДЕРЖИВАЮЩЕГО КЛАММЕРА, ОБЕСПЕЧИВАЮЩАЯ СТАБИЛЬНОСТЬ ПРОТЕЗА ОТ ВЕРТИКАЛЬНЫХ СМЕЩЕНИЙ, РАСПОЛАГАЕТСЯ:
- A. а в зоне поднутрения;
- B. б в окклюзинной зоне;
- C. в в ретенционной зоне;
- D. г в зоне безопасности;
- 8. ПРИ АЛЛЕРГИИ НА БАЗИСНЫЕ ПЛАСТМАССЫ ПРОВОДЯТ СЛЕДУЮЩИЕ ЛЕЧЕБНО-ПРОФИЛАКТИЧЕСКИЕ МЕРОПРИЯТИЯ:
- A. дополимеризация протеза СВЧ методом;
- B. изготовление съемного протеза из бесцветной пластмассы с применением СВЧ полимеризации;
- C. изготовление съемного протеза с металлическим базисом;
- D. покрытие внутренней поверхности базиса протеза золотом методом гальванопластики;
- 9. ВОЗМОЖНЫЕ ПРИЧИНЫ НЕПЕРЕНОСИМОСТИ АКРИЛОВЫХ ПЛАСТМАСС:
- A. механическая травма слизистой оболочки под протезом;
- B. избыточное содержание мономера в базисе;
- C. скопление бактерий на поверхности базиса;
- D. нарушение терморегуляции слизистой оболочки под базисом;
- E. все перечисленные факторы;
- 10. МЕТОДЫ ЛУЧЕВОГО ИССЛЕДОВАНИЯ, КОТОРЫЕ ПОЗВОЛЯЮТ ОПРЕДЕЛИТЬ ВЗАИМНОЕ РАСПОЛОЖЕНИЕ ГОЛОВКИ, ДИСКА И ЗАДНЕГО СКАТА БУГОРКА ВНЧС:
- A. томография ВНЧС;
- B. компьютерная томография ВНЧС;
- C. реография ВНЧС;
- D. аксиография;
- 11. ВИДЫ СТАБИЛИЗАЦИИ ЗУБНОГО РЯДА, КОТОРЫЕ МОЖНО ДОСТИГНУТЬ ПРИ ПРИМЕНЕНИИ СЪЕМНОГО ШИНИРУЮЩЕГО ПРОТЕЗА:
- A. стабилизация по дуге;
- B. парасагиттальная стабилизация;
- C. фронтальная стабилизация;
- 12. ПРОТИВОПОКАЗАНИЯ К ИСПОЛЬЗОВАНИЮ СЪЕМНЫХ БЮГЕЛЬНЫХ ПРОТЕЗОВ:
- A. отсутствие на челюсти большого количества зубов, одиночные зубы;
- B. небный и оральный наклон зубов;
- C. короткая коронковая часть зубов;
- D. резко выраженные торус и экзостозы;
- 13. СОВРЕМЕННЫЙ ОТЕЧЕСТВЕННЫЙ СПЛАВ ШИРОКО ПРИМЕНЯЕМЫЙ ДЛЯ ИЗГОТОВЛЕНИЯ СЪЕМНЫХ ЦЕЛЬНОЛИТЫХ БЮГЕЛЬНЫХ ПРОТЕЗОВ:
- A. нержавеющая сталь;
- B. сплав золота;
- C. короткая коронковая часть зубов;
- D. резко выраженные торус и экзостозы;
- 14. ПРИБОР, КОТОРЫЙ ИСПОЛЬЗУЕТСЯ ДЛЯ ОПРЕДЕЛЕНИЯ ПОЛОЖЕНИЯ ЧАСТЕЙ ДУГИ НА АЛЬВЕОЛЯРНОМ ОТРОСТКЕ И ОПОРНО-УДЕРЖИВАЮЩИХ КЛАММЕРОВ СЪЕМНОГО БЮГЕЛЬНОГО ПРОТЕЗА:
- A. параллелометр;
- B. аксиограф;
- 15. НАИБОЛЕЕ ВАЖНОЙ ЛИНИЕЙ ПРИ ОПРЕДЕЛЕНИИ РАСПОЛОЖЕНИЯ ЭЛЕМЕНТОВ ОПОРНО-УДЕРЖИВАЮЩЕГО КЛАММЕРА ЯВЛЯЕТСЯ:
- A. продольная ось зуба;
- B. линия анатомического экватора;
- C. линия вертикали;
- D. линия обзора;
- E. линия десневого края;
- 16. ОТНОШЕНИЕ ДУГИ БЮГЕЛЬНОГО ПРОТЕЗА К СЛИЗИСТОЙ ОБОЛОЧКЕ НА НИЖНЕЙ ЧЕЛЮСТИ:
- A. касательное;
- B. не касается на 0,1-1 мм;
- C. не касается на 1-1,5 мм;
- D. не касается на 1,5-2 мм;
- E. не касается на 2-2,5 мм;
- 17. ЧАСТЬ ОПОРНО-УДЕРЖИВАЮЩЕГО КЛАММЕРА, ОБЕСПЕЧИВАЮЩАЯ СТАБИЛЬНОСТЬ ОТ ВЕРТИКАЛЬНЫХ СМЕЩЕНИЙ, РАСПОЛАГАЕТСЯ:
- A. в зоне поднутрения;
- B. в окклюзионной зоне;
- C. в ретенционной зоне;

### 18. ПЛЕЧО КЛАММЕРА АККЕРА ДОЛЖНО ИМЕТЬ ФОРМУ:

- A. прямую;
- B. клиновидную;
- C. саблевидную;
- D. серповидную;
- E. кольцевидную;
- 19. МЕСТО РАСПОЛОЖЕНИЯ ОККЛЮЗИОННОЙ НАКЛАДКИ КЛАММЕРА ДОЛЖНО ИМЕТЬ:
- A. плоскую форму;
- B. форму ласточкиного хвоста;
- C. форму полусферы;
- D. форму квадрата;
- E. ложечкообразную форму;
- 20. ПРИ НЕСВОЕВРЕМЕННОМ ПРОТЕЗИРОВАНИИ БОЛЬНОГО ПОСЛЕ ПОТЕРИ ЖЕВАТЕЛЬНЫХ ЗУБОВ МОГУТ ВОЗНИКНУТЬ СЛЕДУЮЩИЕ ОСЛОЖНЕНИЯ:
- A. выдвижение зубов, потерявших антагонисты (зубоальвеолярные удлинение);
- B. уменьшение межальвеолярной высоты;
- C. перегрузка оставшихся зубов;
- D. дисфункция височно-нижнечелюстного сустава;
- E. все вышеперечисленные;

### 21. В КОМПЛЕКТ СИСТЕМЫ CEREC НЕ ВХОДИТ:

- A. блок для съѐмки и конструирования;
- B. 3D-измерительная камера;
- C. интраоральная видеокамера Sirocam2;
- D. стоматологическая установка M1 (фирмаSirona);
- E. шлифовальный блок;

### 22. ЧТО ОТНОСЯТ К ОРГАНАМ УПРАВЛЕНИЯ ДЛЯ СЪЁМКИ CEREC:

- A. клавиатура, манипулятор (трекбол), педаль;
- B. клавиатура, манипулятор (трекбол);
- C. мышь; г принтер;
- D. дклавиатура, манипулятор (трекбол), принтер;

### 23. ЧТО ОТНОСЯТ К ОРГАНАМ УПРАВЛЕНИЯ ДЛЯ СЪЁМКИ CEREC:

- A. педаль, левая клавиша ввода, правая клавиша «Отменить ввод»;
- B. педаль, левая клавиша «Insert», правая клавиша «Отменить ввод»;
- C. педаль, левая клавиша ввода, правая клавиша «Enter»;
- D. педаль, левая клавиша ввода, правая клавиша «Enter»;
- E. левая клавиша ввода, правая клавиша «Отменить ввод»;

## 24. КАКИМ ОБРАЗОМ ОБЕСПЕЧИВАЕТСЯ СВЯЗЬ МЕЖДУ БЛОКОМ ДЛЯ СЪЁМКИ И ШЛИФОВАЛЬНЫМ БЛОКОМ:

- A. по проводной связи или радиосвязи;
- B. с помощью интернета;
- C. посредством инфракрасного излучения;
- D. посредством ультразвуковых волн;
- E. через волны синего спектра света;

### 25. НА КАКОМ БЛОКЕ УСТАНОВЛЕНА КАМЕРА CEREC 3D:

- A. шлифовальном блоке;
- B. блоке для съѐмки;
- C. трекболе;
- D. стоматологической установке C+++ (Sirona);
- E. блоке для визуализации;
- 26. ПРЕПАРИРОВАНИЕ ДЛЯ РЕСТАВРАЦИЙ CEREC ДОЛЖНО СООТВЕТСТВОВАТЬ ТЕХНИЧЕСКИМ ТРЕБОВАНИЯМ МЕТОДА, КОТОРЫМИ ЯВЛЯЮТСЯ:
- A. «оптический слепок», конструирование при помощи компьютера, техника шлифования формы реконструкции;
- B. «оптический слепок», конструирование при помощи компьютера, техника фиксации;
- C. «оптический слепок», конструирование при помощи компьютера, диаметра шлифовальных инструментов аппарата CEREC;
- D. конструирование при помощи компьютера, техника шлифования формы, техника фиксации реконструкции;
- E. все ответы верны;

### 27. CEREC-РЕСТАВРАЦИЯ НЕ ЗАВИСИТ ОТ:

- A. размера полости;
- B. вида реставрации;
- C. перехода между основанием и стенками;
- D. формы контура;
- E. внутренних углов;
- 28. ПРИ ПОЛУЧЕНИИ ОПТИЧЕСКОГО СЛЕПКА МАТИРУЮЩИЙ ПОРОШОК НАНОСИТСЯ:
- A. на препарированный и рядом стоящие зубы, а также десну;
- B. на препарированный зуб;
- C. на зубы-антагонисты;
- D. на окклюзионную поверхность рядом стоящих зубов;
- E. на вестибулярную поверхность препарируемого зуба;
- 29. ОПТИЧЕСКИЙ СЛЕПОК МОЖНО ПОЛУЧИТЬ:
- A. с увлажненной поверхности препарированного зуба, рядом стоящих зубов и десны;
- B. с одноэтапного двухфазного силиконового оттиска препарированного зуба;
- C. с модели из супергипса IVтипа;
- D. с модели, отлитой из безбликового супергипса;
- E. с высушенной поверхности препарированного зуба;
- 30. ТРЕХМЕРНОЕ ИЗОБРАЖЕНИЕ МОДЕЛИ С ОПТИЧЕСКОГО СЛЕПКА ВОСПРОИЗВОДИТ:
- A. CEREC-1;
- B. CEREC-2;
- C. CEREC-3;
- D. все ответы правильные;
- E. все ответы неправильные;
- 31. КАЧЕСТВЕННЫЙ ОПТИЧЕСКИЙ СЛЕПОК ПОЛУЧАЕТСЯ ПРИ:
- A. нанесении равномерного тонкого слоя матирующего порошка;
- B. нанесении большего слоя матирующего порошка на препарированную поверхность;
- C. достаточном увлажнении препарированной поверхности;
- D. ярком освещении светильником;
- E. все ответы верны;

### 32. МАТИРУЮЩИЙ ПОРОШОК ИСПОЛЬЗУЮТ:

- A. для выравнивания поверхности;
- B. для создания безбликовой поверхности;
- C. для увлажнения препарируемой поверхности;
- D. для создания клеевого шва;
- E. все ответы верны;

### 33. ОПТИЧЕСКИЕ СЛЕПКИ ПОД КОРОНКИ ДЛЯ РАБОТЫ ПО МЕТОДУ «РЕПЛИКАЦИЯ» ПОЛУЧАЮТ:

- A. с зуба до препарирования;
- B. с зубов-антагонистов;
- C. с зеркально отраженного зуба;
- D. все ответы правильные;
- E. все ответы неправильные;
- 34. ОПТИЧЕСКИЕ СЛЕПКИ ПОД КОРОНКИ ДЛЯ РАБОТЫ ПО ДЕНТАЛЬНОЙ БАЗЕ ДАННЫХ ПОЛУЧАЮТ:
- A. с препарируемого зуба;
- B. с отпечатка зубов-антагонистов;
- C. с зеркально отраженного зуба;
- D. с препарируемого зуба, рядом стоящих зубов и отпечатка зубов-антагонистов;
- E. с препарируемого зуба, рядом стоящих зубов, десны и отпечатка зубовантагонистов;

# 35. МАТИРОВАНИЕ ПРЕПАРИРОВАННОЙ ПОВЕРХНОСТИ ПЕРЕД ОПТИЧЕСКИМ СЛЕПКОМ ПРОВОДЯТ, ИСПОЛЬЗУЯ:

- A. специальную жидкость;
- B. специальную жидкость с последующим нанесением порошка двуокиси титана или специальный спрей;
- C. оттискной силиконовый материал;
- D. ггипсовый порошок;
- E. все ответы неправильные;

### 36. ОПТИЧЕСКИЙ СЛЕПОК МОЖНО СНИМАТЬ:

- A. только в полости рта;
- B. с любой гипсовой модели;
- C. только с гипсовой модели с нанесенным матирующим порошком;
- D. только с модели из антибликового гипса;
- E. в полости рта с нанесенным матирующим порошком или с модели из антибликового гипса;
- 37. ОСНОВНОЙ ОПТИЧЕСКИЙ СЛЕПОК ПРИ ИЗГОТОВЛЕНИИ КОРОНКИ ПОЛУЧАЮТ:
- A. с вестибулярной поверхности зуба;
- B. с окклюзионной поверхности или режущего края;
- C. с язычной или небной поверхности зуба;
- D. с мезиальной поверхности;
- E. с дистальной поверхности;

# 38. ПРИ СНЯТИИ ОПТИЧЕСКОГО СЛЕПКА ПРЕПАРИРОВАННАЯ ПОЛОСТЬ ПОДВЕРГАЕТСЯ:

- A. линейному измерению;
- B. двухмерному измерению;
- C. трехмерному измерению;
- D. определению пути введения;
- E. определению периметра;

### 39. КАКИМ ОБРАЗОМ 3D-КАМЕРА ОПРЕДЕЛЯЕТ РАЗЛИЧИЯ ПО ВЫСОТЕ:

- A. с помощью виртуальной линейки;
- B. с помощью смещения параллельных линий на стенках полости;
- C. в процессе «захвата» отраженного света от стенок зуба;
- D. используя звукокапиллярный эффект;
- E. измеряя длину световой волны;

# 40. ПРИ СНЯТИИ ОПТИЧЕСКОГО СЛЕПКА ПОД КОРОНКУ ПРИ РАБОТЕ С ФУНКЦИЕЙ «КОРРЕЛЯЦИЯ» НАЧИНАТЬ НУЖНО СО СНЯТИЯ:

- A. препарируемого зуба;
- B. зеркально отраженного зуба;
- C. с зуба до препарирования;
- D. зубов-антагонистов;
- E. отпечатка с зубов-антагонистов;

### 41. В КАКОМ ГОДУ ВПЕРВЫЕ БЫЛА ПРИМЕНЕНА ОПЕРАЦИОННАЯ МИКРОСКОПИЯ В СТОМАТОЛОГИИ:

- A. 1991
- B. 1876
- C. 2001
- D. 1981

### 42. КЕМ БЫЛ ИЗОБРЕТЁН ПЕРВЫЙ ОПЕРАЦИОННЫЙ МИКРОСКОП?

- A. Apothekeri
- B. Gary Carr
- C. Беляев И.И.
- D. Васильев А.С.
- 43. В КАКОМ ГОДУ ИЗОБРЕЛИ ЭРГОНОМИЧЕСКИ УСОВЕРШЕНСТВОВАННЫЙ ЭЛЕКТРОННЫЙ МИКРОСКОП, КОТОРЫЙ ИСПОЛЬЗУЕТСЯ В НА-СТОЯЩЕЕ ВРЕМЯ?
- A. 1991
- B. 1876
- C. 2001
- D. 1981
- 44. КЕМ БЫЛ ИЗОБРЕТЁН ЭРГОНОМИЧЕСКИ УСОВЕРШЕНСТВОВАННЫЙ ЭЛЕКТРОННЫЙ МИКРОСКОП, КОТОРЫЙ ИСПОЛЬЗУЕТСЯ В НАСТОЯЩЕЕ ВРЕМЯ?
- A. Беляев И.И.
- B. Васильев А.С
- C. Garry Carr
- D. Apothekeri
- 45. КАКИМ ДОЛЖНО БЫТЬ ПОЛОЖЕНИЕ ВРАЧА ПРИ РАБОТЕ С ЭЛЕКТРОННЫМ МИКРОСКОПОМ?
- A. В амплитуде от «9 часов» до «12 часов»
- B. Стоя
- C. Сидя справа от пациента
- D. Не имеет значения
- 46. ПРИ РАБОТЕ С ЭЛЕКТРОННЫМ МИКРОСКОПОМ СВЕТ МИКРОСКОПА ПАДАЕТ
- A. Под углом 90 градусов
- B. Перпендикулярно полу и обрабатываемому каналу
- C. Параллельно полу и обрабатываемому каналу
- D. Под углом 35 градусов
- 47. ПРИ РАБОТЕ ВРАЧА С ЭЛКТРОННЫМ МИКРОСКОПОМ, ПОЛОЖЕНИЕ ПАЦИЕНТА
- A. Зависит от положения микроскопа
- B. Не зависит от положения микроскопа
- C. Находится в гогризонтальном положении
- D. Полусидя

### 48. ДЛЯ ВИРТУАЛЬНОГО ПЛАНИРОВАНИЯ ВЫДЕЛЯЮТ:

- A. a 2 этапа
- B. 5 этапов
- C. 4 этапа
- D. 10 этапов

### 49. ПОД ВТОРЫМ ЭТАПОМ ПЛАНИРОВАНИЯ ПОНИМАЮТ:

- A. моделирование виртуальных шаблонов
- B. прототипирование
- C. выделение и визуализация дефектов

### 50. ЧТО ПРОВОДИТСЯ ПЕРЕД ПЛАНИРОВАНИЕМ ВИРТУАЛЬНОЙ ОЕРАЦИИ:

- A. рентген
- B. 3д цефалометрия
- C. пальпаторное исследование

D. эод

## 51. МАТЕРИАЛЫ, ИСПОЛЬЗУЕМЫЕ ДЛЯ ПРОВЕДЕНИЯ КОСТНОРЕКОНСТРУКТИВНЫХ ОПЕРАЦИЙ:

- A. аутотрансплантаты
- B. титановые пластины
- C. пластмассовые протезы

# 52. ДЛЯ ВЗЯТИЯ АУТОТРАНСПЛАНТА ЧАЩЕ ВСЕГО ИСПОЛЬЗУЮТ:

- A. фрагменты малоберцовый кости
- B. бедренной кости
- C. тазовой кости
- D. плечевой кости